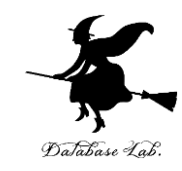

1

# ad-3. 二分木と走査

### (C 言語によるアルゴリズムとデータ構造) (全6回)

URL:<https://www.kkaneko.jp/pro/ad/index.html>

金子邦彦

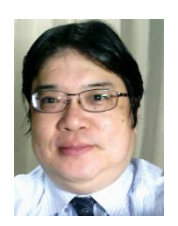

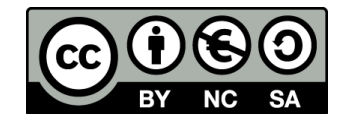

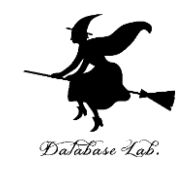

# 3-1. 二分木と走査

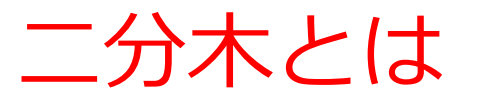

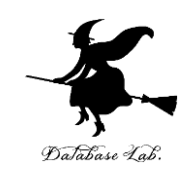

- **レコード**を次の3つで構成
- 要素を格納する**セル**
- **左部分木**を指す**ポインタ**を格納する**セル**
- **右部分木**を指す**ポインタ**を格納する**セル**

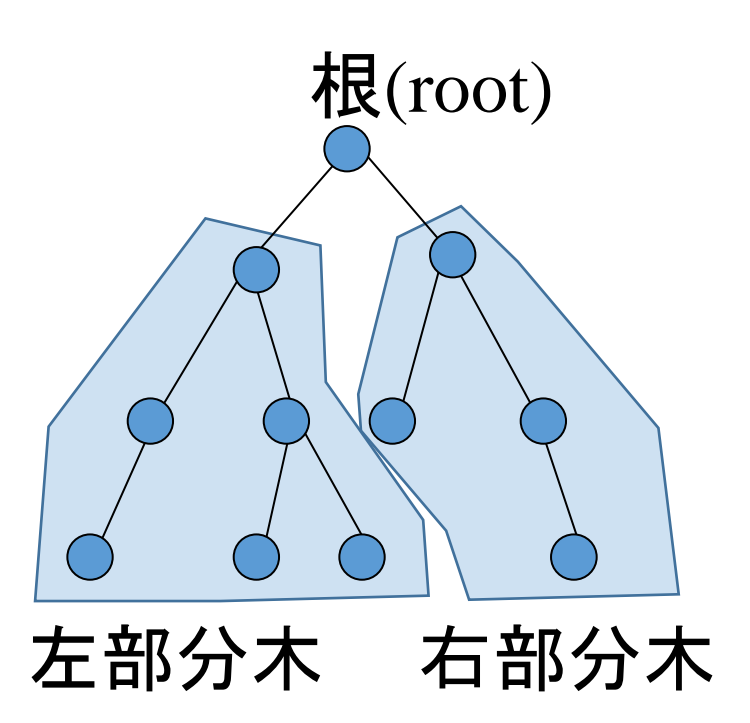

# 二分木の走査法

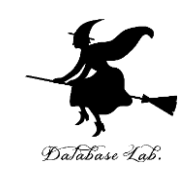

# 二分木の走査には次の種類がある

- 先行順 (pre-order)
- 中間順 (in-order)
- 後行順 (post-order)

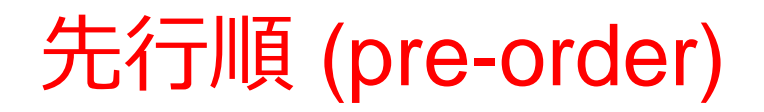

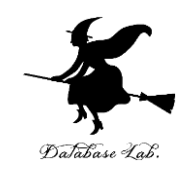

•根ノード,左部分木,右部分木の順

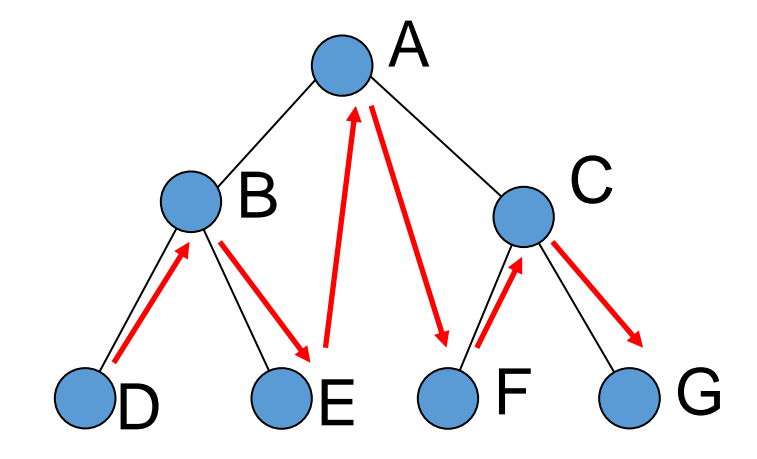

### D, B, E, A, F, C, G の順に処理を行う

中間順 (in-order)

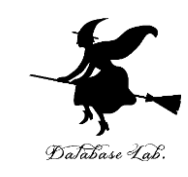

• 左部分木、根ノード、右部分木の順

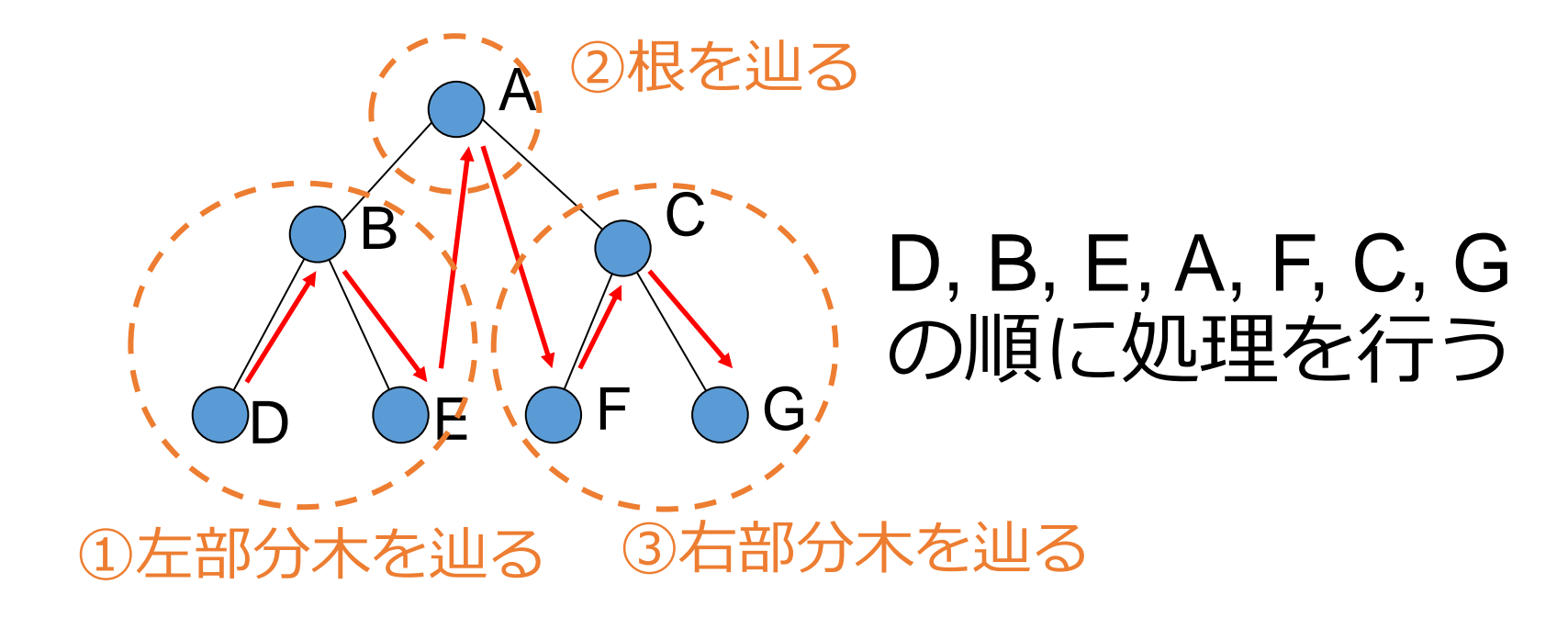

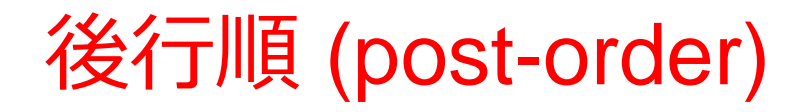

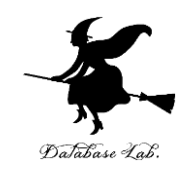

• 左部分木,右部分木,根ノードの順

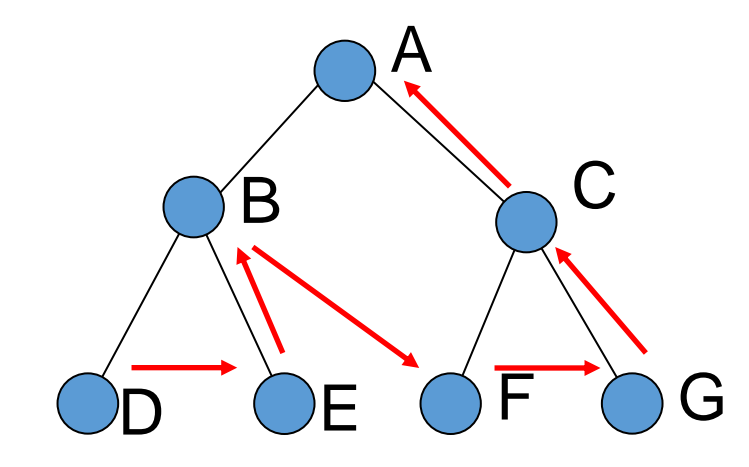

### D, E, B, F, G, C, A の順に処理を行う

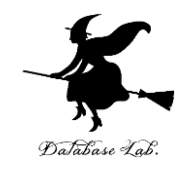

# 3-2. 実習

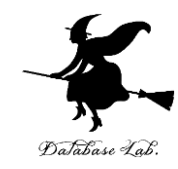

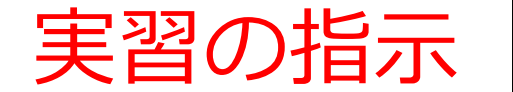

- 実習の指示 <sup>• 資料: 10~17</sup>
	- 次のことを理解しマスターする
		- 二分木の作成

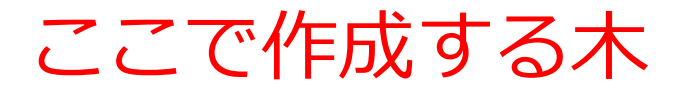

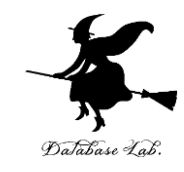

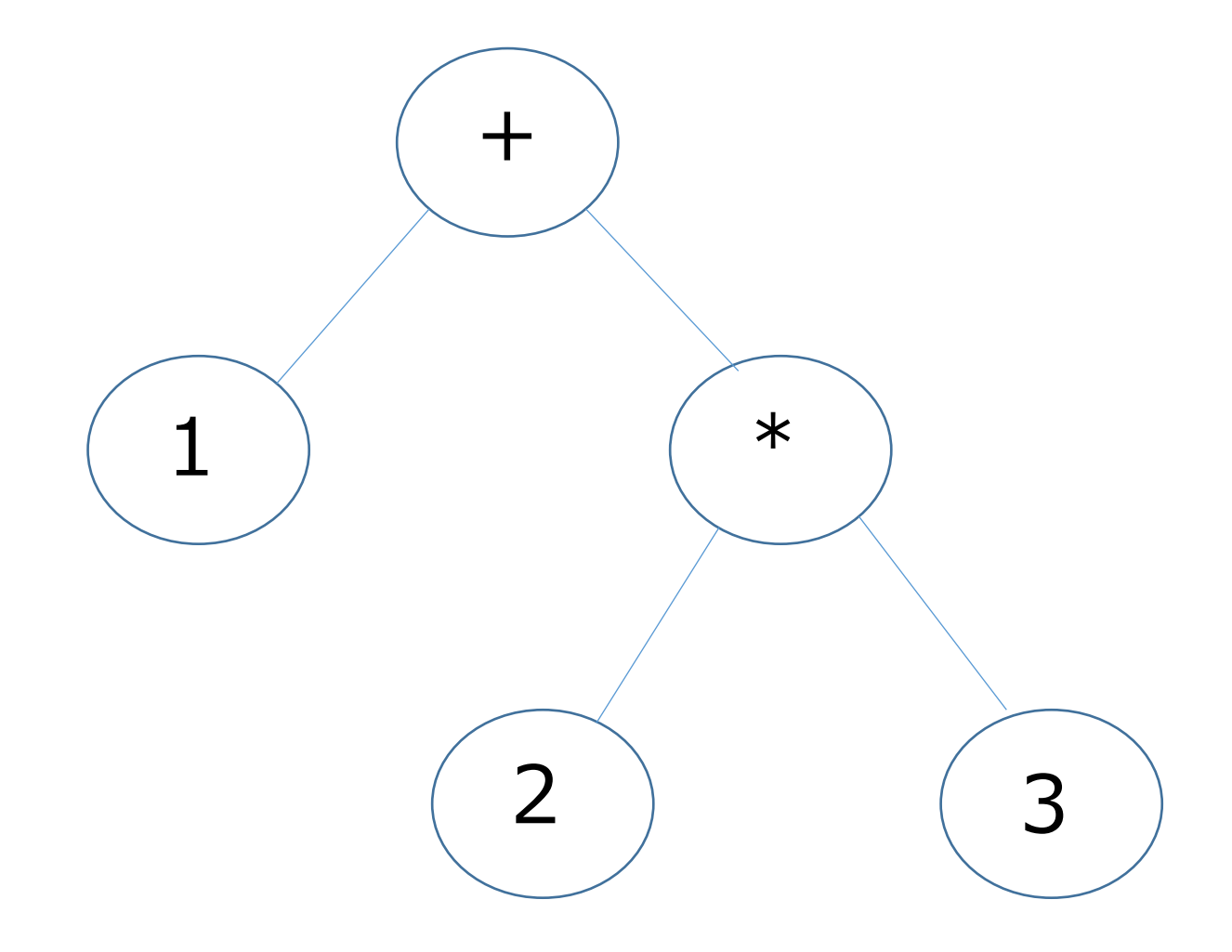

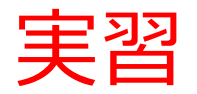

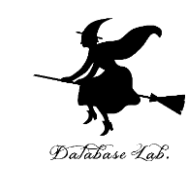

#### ① **ウェブブラウザ**を起動する

### ② **C Tutor** を使いたいので,次の URL を開く

**http://www.pythontutor.com/**

### ※ **Internet Explorer でうまく動かない**場合がある

→ うまく動かないときは **Google Chrome** を試してください

※ 途中で**「Server Busy・・・」というメッセージが出る**こ とがある.

→ 混雑している. 少し (数秒から数十秒) 待つと自動で表示 が変わる(変わらない場合には,操作をもう一度行ってみ る)

※ 日本語モードはない. 英語で使う

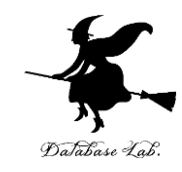

# ③ 「**C Tutor**」をクリック

10 保護されていない通信 | pythontutor.com  $\leftarrow$  $\rightarrow$  $\mathbf{C}$ 

#### ☆

#### **VISUALIZE CODE AND GET LIVE HELP**

Learn Python, Java, C, C++, JavaScript, and Ruby

**Python Tutor** (created by Philip Guo) helps people overcome a fundamental barrier to learning programming: understanding what happens as the computer runs each line of code.

Write code in your web browser, see it visualized step by step, and get live help from volunteers.

Related services: Java Tr tor, C Tutor, C + Tutor, JavaScript Tutor, Ruby Tutor

**Over five million people in more than 180 countries** have used Python Tutor to visualize over 100 million pieces of code, often as a supplement to textbooks, lectures, and online tutorials.

Visualize your code and get live help now

![](_page_12_Picture_0.jpeg)

![](_page_12_Picture_1.jpeg)

![](_page_13_Picture_0.jpeg)

![](_page_14_Picture_7.jpeg)

![](_page_14_Picture_1.jpeg)

![](_page_15_Picture_0.jpeg)

![](_page_16_Picture_0.jpeg)

![](_page_16_Figure_1.jpeg)

![](_page_16_Picture_2.jpeg)

![](_page_17_Picture_0.jpeg)

### 実習の指示

- 資料:**18**~**27**
- 次のことを理解しマスターする
	- 先行順 (pre-order)
	- 中間順 (in-order)
	- 後行順 (post-order)

# **先行順 (pre-order)**

![](_page_18_Picture_1.jpeg)

# • プログラムを次のように書き換えなさい

```
#include<stdio.h>
 \mathbf{1}2
    #include<stdlib.h>
 3
    struct Record {
 4
 5
       char v;6
       struct Record *left;
 \overline{7}struct Record *right;
 8
    \exists9
    void preorder(struct Record *r) {
10
11
       printf("%c\n", r->v);12<sup>7</sup>if (r-\text{left} != NULL) {
13<sup>7</sup>preorder(r-)left);
14
       ł
       if (r-\rightarrow right! = NULL) {
15<sup>1</sup>preorder(r->right);16
17
       ł
18
       return;
19
   次ページに続く
```

```
21
    int main() \{22
      struct Record *r1, *r2, *r3, *r4, *r5;
23
      r1 = (struct Record*)malloc(sizeof(struct Record));
                                                                     Database Lab
      r2 = (struct Record*)malloc(sizeof(struct Record));
24
      r3 = (struct Record*)malloc(sizeof(struct Record));
25
26
      r4 = (struct Record*)malloc(sizeof(struct Record));
27
      r5 = (struct Record*)malloc(sizeof(struct Record));
28
29
      r1 - y = ' +':30
      r1 - >left = r2;31
      r1\rightarrowright = r3;
32
      r2 \rightarrow v = '1';33
      r2 \rightarrow left = NULL;34
      r2\rightarrowright = NULL;
35
      r3 - y = 'r3->left = r4;
36
37
      r3->right = r5;
38
      r4 - y = '2';r4 - >left = NULL;39
40
      r4->right = NULL;
41
      r5 - y = '3';r5 - >left = NULL;42
43
      r5 \rightarrow right = NULL;44
45
      preorder(r1);46
      return 0;
                                                                     2047
    \mathcal{F}
```
### 実行し, 結果を確認しなさい

![](_page_20_Picture_1.jpeg)

Print output (drag lower right corner to resize)

![](_page_20_Figure_3.jpeg)

**Stack** Heap  $main$ array  $\overline{0}$ pointer struct Record  $r1$ char pointer

## **中間順 (in-order)**

![](_page_21_Picture_1.jpeg)

# • プログラムを次のように書き換えなさい

```
\mathbf{1}#include<stdio.h>
   \#include<stdlib.h>2
 3
 4
   struct Record {
 5
      char v;
      struct Record *left;
 6
 \overline{7}struct Record *right;
 8
   \mathbf{B}9
    void inorder(struct Record *r) {
10
11
      if (r-\lambda)eft != NULL) {
12
        inorder(r-)left);13
      ł
14 printf("%c\n", r->v);
15if (r->right != NULL) {
16
        inorder(r->right);17
      }
18
      return;
19
 次ページに続く
```

```
int main() \vert \{ \vert21
22struct Record *r1, *r2, *r3, *r4, *r5;
23<sup>2</sup>r1 = (struct Record*)malloc(sizeof(struct Record));
24
       r2 = (struct Record*)malloc(sizeof(struct Record));
25
       r3 = (struct Record*)malloc(sizeof(struct Record));
26
       r4 = (struct Record*)malloc(sizeof(struct Record));
       r5 = (struct Record*)malloc(sizeof(struct Record));
27
28
29
       r1 - y = ' +':30
       r1 - >left = r2;31r1\rightarrowright = r3;
       r2 \rightarrow v = '1';32<sup>2</sup>33
       r2->left = NULL;
34
       r2\rightarrowright = NULL;
35
       r3 - y = '*';
36
       r3 - >left = r4;
37
       r3->right = r5;
38
       r4 - y = '2';r4 - >left = NULL;39
40
       r4->right = NULL;
41
       r5 - y = '3';42
       r5 - >left = NULL;43
       r5 \rightarrow right = NULL;44
45
       inorder(r1);2346
       return 0;
    \mathcal{E}47
```
### 実行し, 結果を確認しなさい

![](_page_23_Picture_1.jpeg)

Print output (drag lower right corner to resize)

![](_page_23_Figure_3.jpeg)

![](_page_23_Figure_4.jpeg)

## **後行順 (post-order)**

![](_page_24_Picture_1.jpeg)

## • プログラムを次のように書き換えなさい

```
\mathbf{1}#include<stdio.h>
    #include<stdlib.h>
 \overline{2}3
 \overline{4}struct Record {
 5
       char v6
       struct Record *left;
 7<sup>7</sup>struct Record *right;
 8
    \};
 9
    void postorder(struct Record *r) {
10
11
       if (r-)left != NULL) {
12<sup>2</sup>postorder(r-)left);
13
       if (r->right != NULL) {
1415
         postorder(r->right);16
       ł
       print(f("%c\n", r->v);17
18
       return;
19 | }<br>-次ページに続く
```

```
21
    int main() \{22
       struct Record *r1, *r2, *r3, *r4, *r5;
23
       r1 = (struct Record*)malloc(sizeof(struct Record));
                                                                      DaJabase Lab.
24
      r2 = (struct Record*)malloc(sizeof(struct Record));
      r3 = (struct Record*)malloc(sizeof(struct Record));
25
      r4 = (struct Record*)malloc(sizeof(struct Record));
26
27
      r5 = (struct Record*)malloc(sizeof(struct Record));
28
29
      r1 - y = ' +':30
      r1 - >left = r2;
31r1\rightarrowright = r3;
32<sup>2</sup>r2 \rightarrow v = '1';r2 \rightarrow left = NULL;33
      r2\rightarrowright = NULL;
34
35
      r3 - y = 1 * 1;
36
      r3 - >left = r4;
37
      r3->right = r5;
38
      r4 - y = '2';39
      r4->left = NULL;
40
      r4->right = NULL;
41
      r5 - y = '3';42
      r5 - >left = NULL43
      r5 \rightarrow right = NULL;44
45
      postorder(r1);2646
      return 0;
47
    \mathcal{L}
```
### 実行し, 結果を確認しなさい

![](_page_26_Picture_1.jpeg)

Print output (drag lower right corner to resize)

![](_page_26_Figure_3.jpeg)

![](_page_26_Figure_4.jpeg)